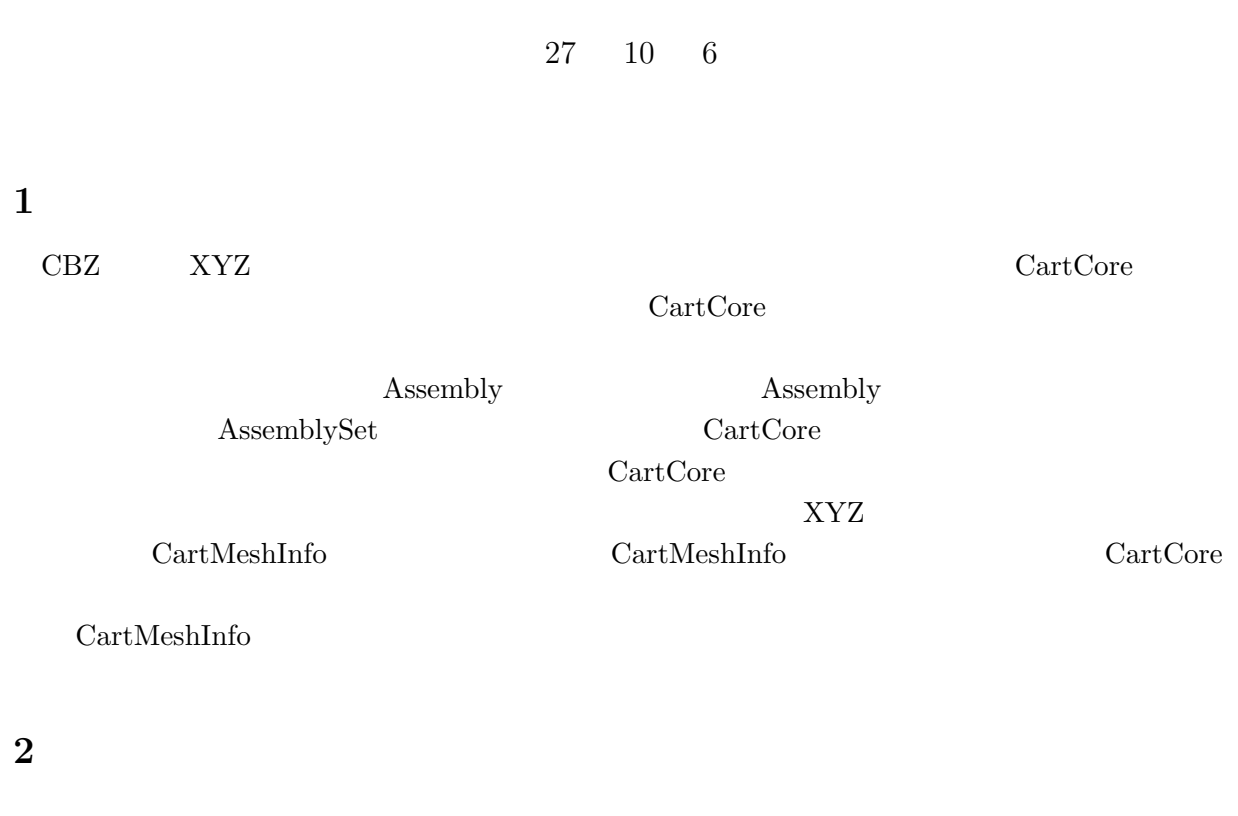

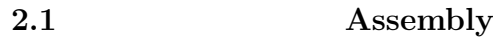

CBZ XYZ

Assembly Assembly Assembly

Listing 1: Assembly.h

 $\frac{1}{2}$  **class** Assembly { 2 **protected** : 3 vector <int> Material ID; 4 vector  $\langle$ string > MaterialName; 5 vector<real> zdist; // Boundary point between different material along to z-axis 6 | int zdiv; //Number of division along to z−axis 7 s t r i n g AsmName; *// Assembly name*  $8$  **bool** exist; 9 **public**:<br>10 **Assemb** Assembly () { exist=**false** ; }; 11 Assembly (int zdivi, string \*zmapi, real \*zdisti, string inp, string type=" cumulative") 12  $\{Init(zdivi, zmapi, zdisti, inp, type) \}$ ;<br>
13 Assembly(**int** zdivi, vector < string > zmapi 13 Assembly (int zdivi, vector < string > zmapi, vector < real > zdisti, string inp, 14 string type=" cumulative") 15  $\left\{\n \begin{array}{c}\n \text{Init} \left(\n \text{zdivi}, \n \text{zmapi}, \n \text{zdisti}, \n \text{inp}, \n \text{type}\n \end{array}\n \right); \n \right\}$ 16 ˜Assembly ( ) *{ }* ; void Init (int zdivi, string \*zmapi, real \*zdisti, string inp, string type="cumulative");<br>
void Init (int zdivi, vector <string > zmapi, vector <real > zdisti, string inp, void Init (int zdivi, vector  $\langle$ string  $\rangle$  zmapi, vector  $\langle$ real  $\rangle$  zdisti, string inp,

```
19 \vert string type=" cumulative" );<br>20 \vert void show_self();
       \text{void } \text{show\_self}();
21 int GetZdiv(){return zdiv;};<br>22 void PutMaterialID(int i,int
22 void PutMaterialID (\text{int } i, \text{int } j) {MaterialID [i]=j; };<br>23 int GetMaterialID (\text{int } i) {return MaterialID [i]: };
23 int GetMaterialID(int i){return MaterialID[i];};
24 | real GetZdist(int i){return zdist[i];};
25 void PutMaterialName(int i, string inp){MaterialName[i]=inp;};
26 | string GetMaterialName(int i){return MaterialName[i];};
27 | string GetName(){return AsmName;};
28 bool Exist () { return exist; };
29 };
```
ID MatarialID Z zdist

**2.2** 燃料集合体の集合クラス **AssemblySet**

Assembly AssemblySet AssemblySet AssemblySet

Listing 2: AssemblySet.h

 $Z \sim Z$  and  $Z \sim Z$ 

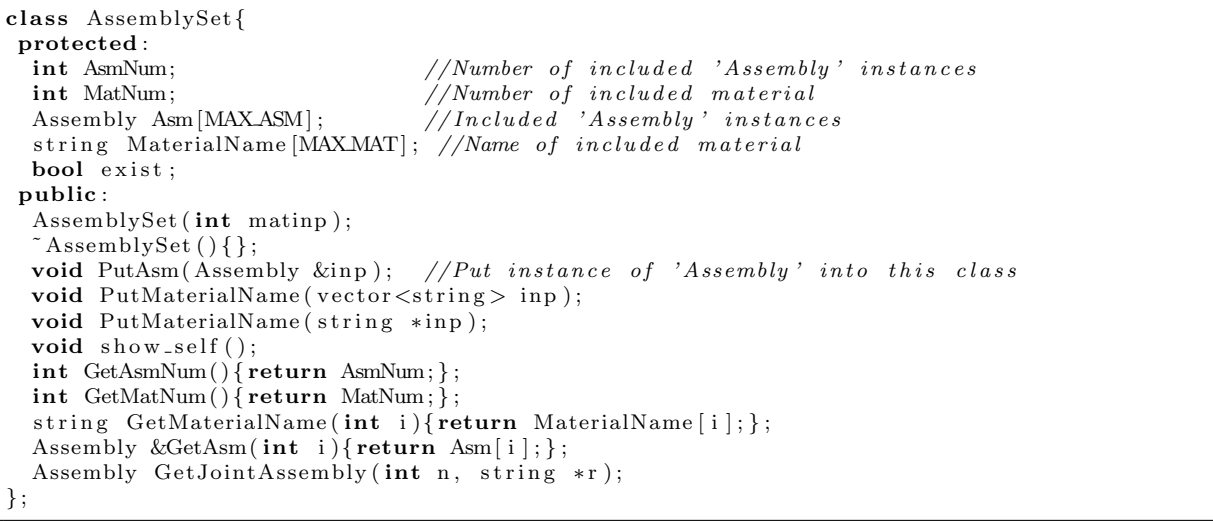

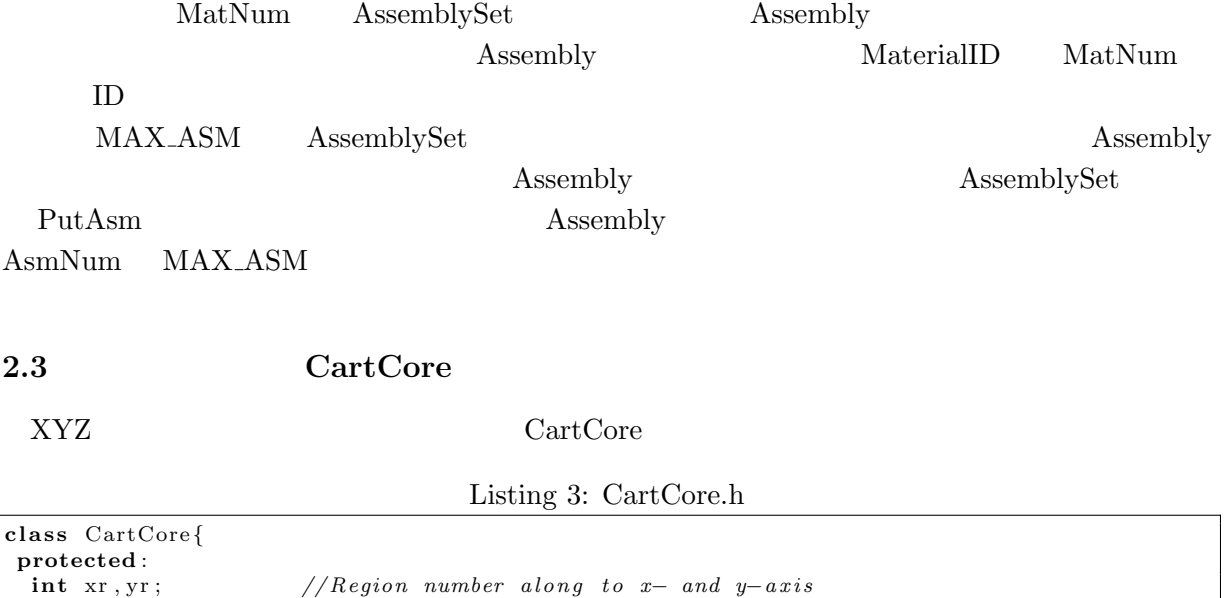

```
v e c t o r <int> AsmMap; // Assembly map on xy−pl ane
  vector < real > xwidi;
  vector < real ywid
  int LeftBC , RightBC , BackBC , FrontBC , UpperBC , BottomBC ;
           // Boundary c o n d i t i o n ( 0 / 1 : vacuum/ r e f l e c t i v e )
  AssemblySet ∗AsmSet; //'AssemblySet' instance
public :
  /** AssemblyMap (AssemblyID is described in XY plane) **/
  /∗ * MaterialMap (MaterialID is described in XYZ system) **/
  CartCore() { };
  CartCore (int x, int y) {Initialize (x, y); };
  \tilde{\text{CartCore}} ( );
  void Initialize (int x, int y);
  void PutAsmMap(vector \langle \text{int} \rangle inp);
  void PutAsmMap( int ∗ inp ) ;
 void PutAsmMap(int x1, int x2, vector \langleint > inp);
  void PutAsmMap( int x1 , int x2 , int ∗ inp ) ;
  void PutAsmMap_Hex_to_XY(int ∗inp);
  void PutAsmSet ( AssemblySet ∗ inp ){AsmSet=inp ; } ;
  void PutWidthXY (vector <real> xinp, vector <real> yinp);
  void PutWidthXY(real *xinp,real *yinp);
  void PutWidthFromPitch (real pitch);
  \text{void} \text{PutBC}(\text{vector} \text{ < int} > \text{inp});void PutBC( int ∗ inp ) ;
  void PutBoundaryCondition
    ( s t r i n g xl="Vacuum" , s t r i n g xr="Vacuum" ,
      string yl="Vacuum",string yr="Vacuum",
      string zl="Vacuum",string zr="Vacuum");
  void ShowAssemblyMapNew ( ) ;
  void ShowAssemblyMap ( ) ;
  void ShowAssemblyMap(int ii, int ij=-1);
 void ShowMaterialMap ( ) ;
  void MakeMaterialMap(int &zr, int *MaterialMap, real *zwid);
  \mathbf{void} GetMaterialMapXY(real zinp, \mathbf{int} *map); \cancel{/}** To get M.Map at z = z \mathbf{inp} **/
 int GetUnifiedZMesh(); /** To get number of unified Z mesh **/
  // f o r XYLa t t ice
  void PutLatticeMap ( int x , int y , int ∗latmap , r e a l ∗xwid , r e a l ∗ywid , XYLatticeSet &l a t s e t ,
                          bool print=false):
  //
  void ChangeAssembly ( int x , int y , int asmid ) ;
  void ChangeAssembly (int p, int* xp, int *yp, int asmid);
  void ChangeAssembly ( int asmid1 , int asmid2 ) ;
  // Output o f member f u n c t i o n
  int GetLeftBC ( ) { return LeftBC ; } ;
 int GetRightBC ( ) { return RightBC ; } ;
  int GetBackBC ( ) { return BackBC ; } ;
  int GetFrontBC ( ) { return FrontBC ; } ;
 int GetUpperBC ( ) { return UpperBC ; } ;
  int GetBottomBC ( ) { return BottomBC ; } ;
  int GetXr ( ) { return xr ; } ;
  int GetYr ( ) { return yr ; } ;
  real \; GetXwid(int i){return \; xwid[i];};
  real GetYwid(int i){return ywid[i];};
  int GetAsmMap( int i ){ return AsmMap[ i ] ; } ;
  int UsedOrNotAssembly ( int i ) ; // 0 / 1 :No/Yes
  \begin{split} \textbf{AssemblySet}\textbf{ } *\textbf{GetAset}\textbf{( }) \{ \textbf{return} \textbf{ } \textbf{AsmSet} \textbf{ ; } \}; \end{split}void CountAssembly ( int i ) ;
} ;
```
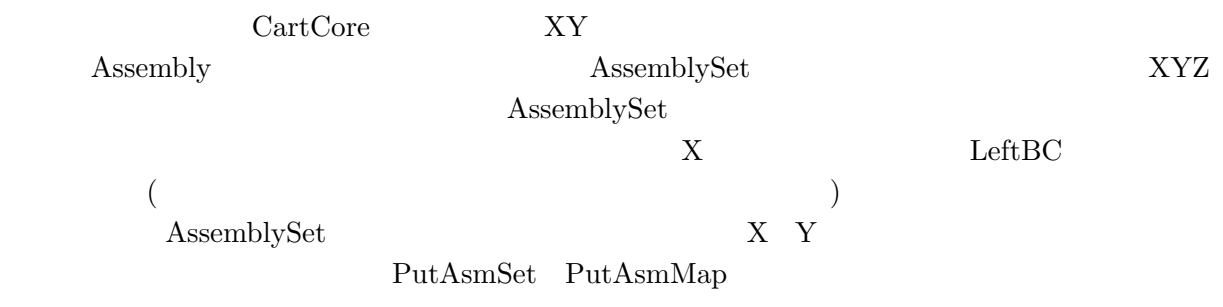

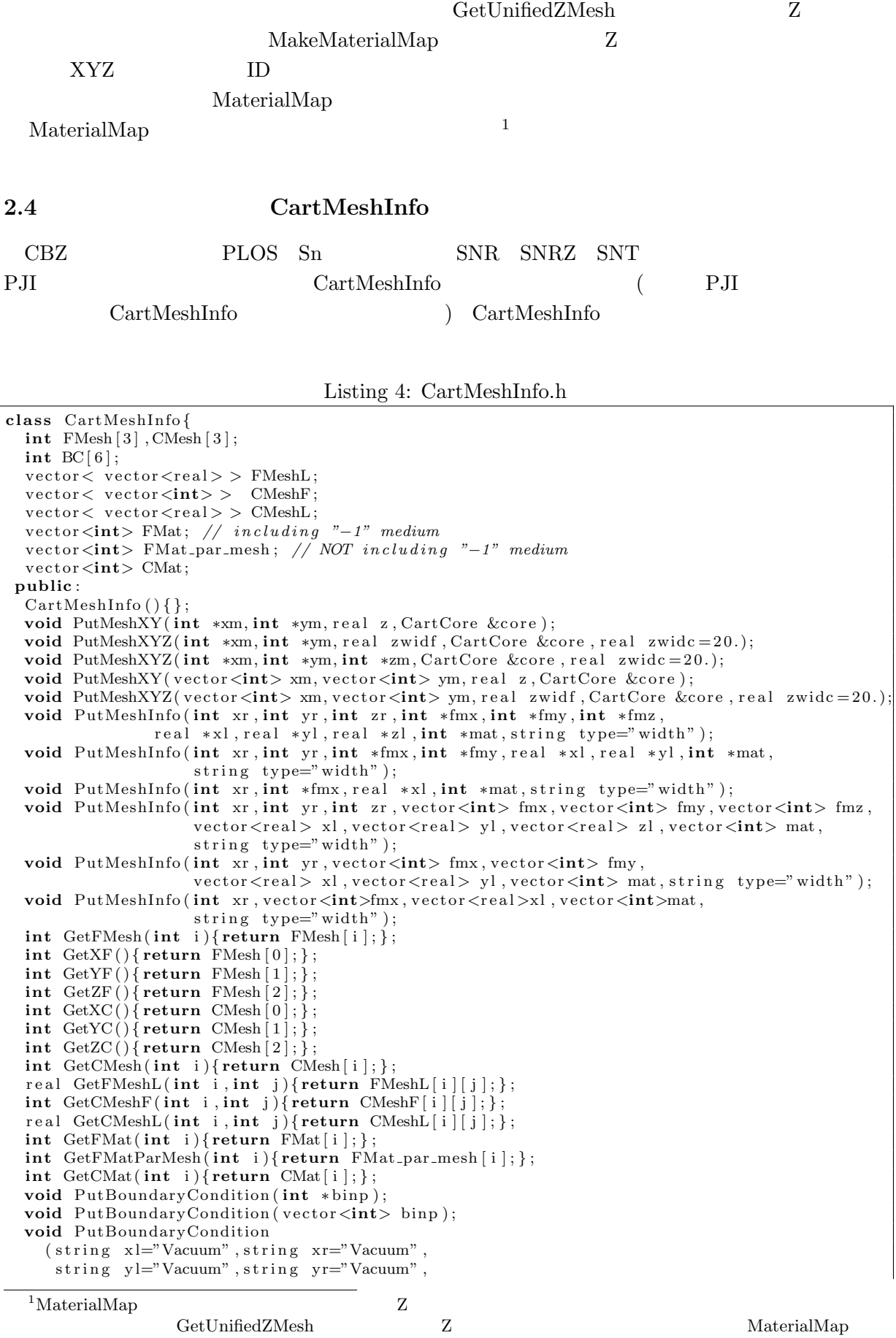

4

 $\rm Make Material Map$ 

```
string z = Nacuum, string z = Nacuum;
 int GetBC( int i ){ return BC[ i ] ; } ;
 void ReconstructCoarseMesh (real maxxl, real maxyl, real maxzl);
 bool CheckCoarseMeshMixedVacuum ( ) ;
 int GetMeshPosition (int dir, real x);
 \textbf{int} \ \ \text{GetXMeshPosition} (\ \text{real} \ \ \text{x}) \{ \ \textbf{return} \ \ \text{GetMeshPosition} (\ 0 \, , \text{x}) \} \}\textbf{int} \ \text{GetYMeshPosition}(\ \text{real} \ \text{x})\{\ \textbf{return} \ \text{GetMeshPosition}(1, \text{x});\}\text{int} \ \text{GetZMeshPosition}(\text{real} \ x) \{ \text{return} \ \text{GetMeshPosition}(2, x) ; \};real GetMeshLocation(int dir, int x);
 real GetXMeshLocation(int x){return GetMeshLocation(0,x);};
 real GetYMeshLocation(int x){return GetMeshLocation(1,x);};
 real GetZMeshLocation (int x) {return GetMeshLocation (2,x); };
 \textbf{void } \textbf{show\_self}();
 void GetPositionFromMeshID (int id);
} ;
 X \ Y \ Z \qquad \qquad (\qquad ) \qquad \qquad (\text{FMesh}) \qquad \qquad (\text{FMeshL})(CMesh) (CMeshL)(CMeshF) ID vector FMat
EMat ID \blacksquareBC CartCore LeftBC
                                                    PutMeshInfo
\mathrm{string}type "width'
            'cumulative'
 CBZCartCore Only as a contract Core 2014 All 2014 All 2014 All 2014 All 2014 All 2014 All 2014 All 2014 All 2014 All 2014 All 2014 All 2014 All 2014 All 2014 All 2014 All 2014 All 2014 All 2014 All 2014 All 2014 All 2014 Al
                     PutMeshXY
CartCore X Y
    XY Z PutMeshXYZ ZCartMeshInfo
 CartMeshInfo ID
PLOS 2008
3 利用の実際
3.1CartCore CartMeshInfo XYZ
 3 \times 3 \times 3 1 0 CBZ
```
## 0,0,0,0,0,0,0,0,0, 0,0,0,0,1,0,0,0,0, 0,0,0,0,0,0,0,0,0

 $9$  Z  $z=0$ )  $9$   $(z=1)$  $(2=2)$   $(x,y)=(0,0)$ のから (1,0) (2,0) と続き、x が最大値に達すると、(0,1) (1,1)、*. . .*、というように続く。  $0,0,0,$  $0,0,0,$ 0,0,0,  $//$  z=0 plane

 $0,0,0,$  $0,1,0,$ 0,0,0,  $//$  z=1 plane

 $0,0,0,$ 0,0,0,  $0,0,0$  // z=2 plane

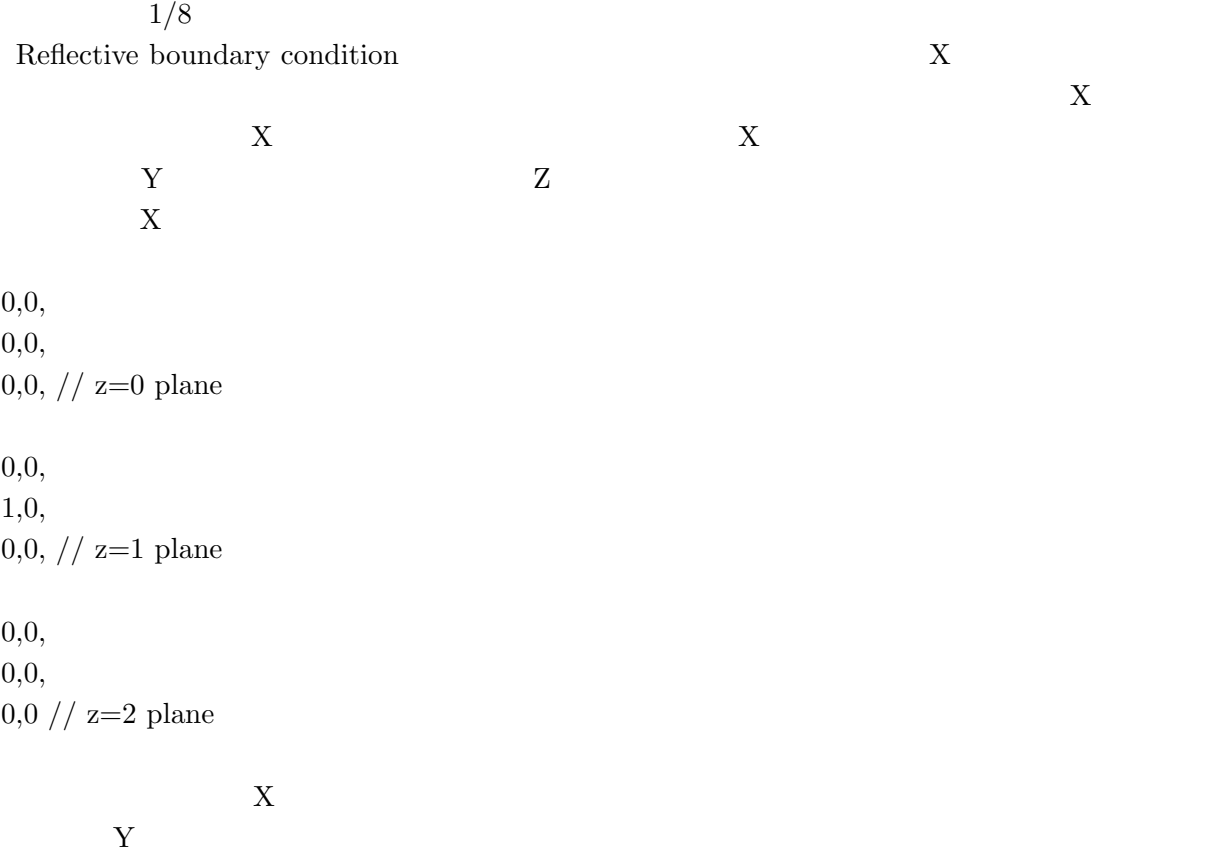

0,0,0,

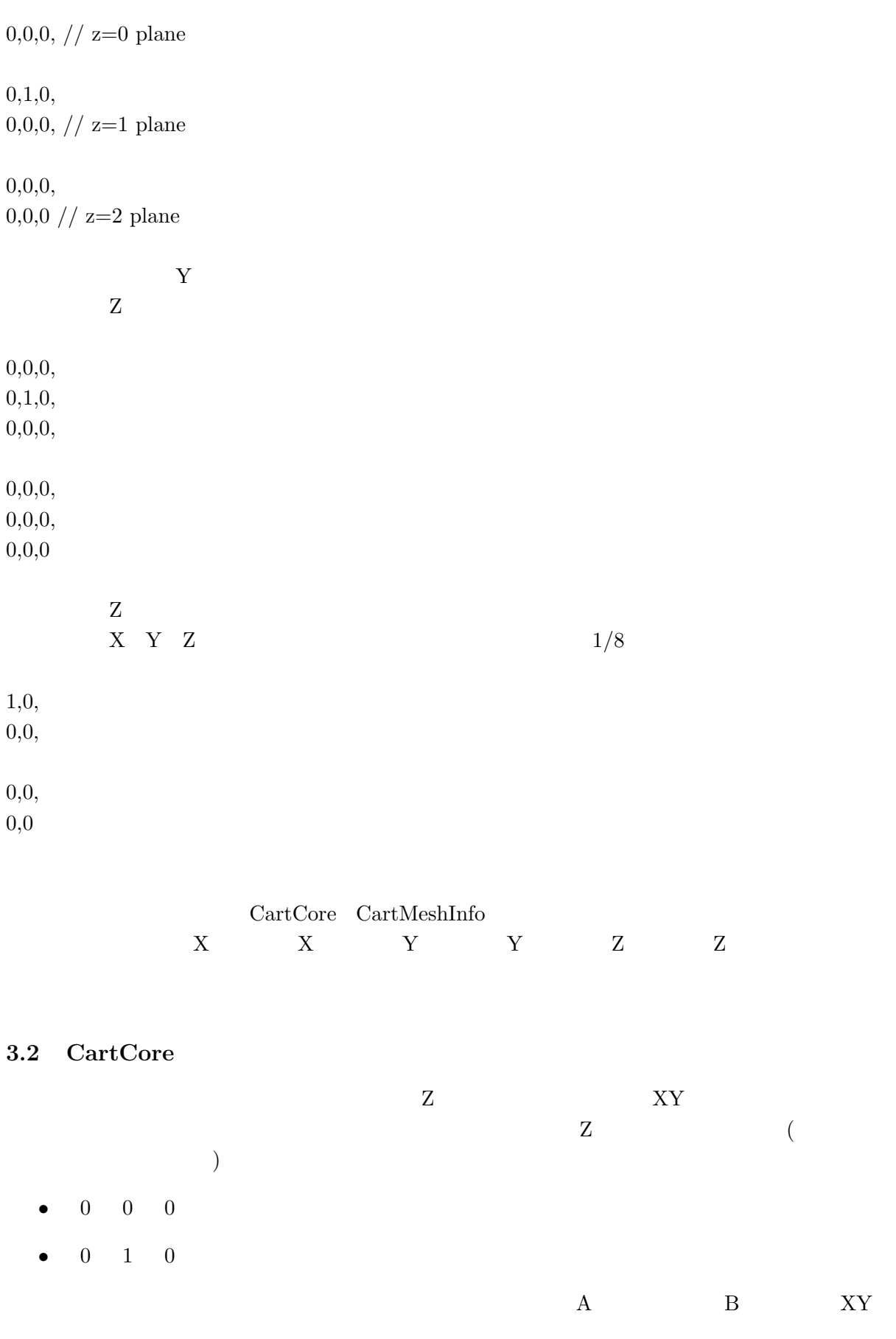

 $A, A, A$  $A, B, A$ 

 $A, A, A$ 

**5** (

## $[1]$  2 CartCore

Listing 5: CartCore 2

```
1 int main ( )
 \begin{array}{c|c} 2 & \rightarrow \\ 3 & \rightarrow \end{array}3 // ∗∗∗ Takeda Benchmark : Problem 2 Small FBR ∗∗∗
 4
 \begin{array}{c|c} 5 & \text{int} \quad \text{asmnum} = 3; \\ 6 & \text{int} \quad \text{medium} = 5; \end{array}int mednum = 5:
 7\over 88 // Assembly
 9 Assembly asmi[asmnum];
10 float in 0 [] = {20., 75., 130., 150.};
11 int mt0[]={ 2 , 0 , 0 , 2 } ;
12 \begin{bmatrix} 1 & 0 \\ 0 & 0 \end{bmatrix}. Init (4, \text{mt0}, \text{in0}, \text{``Fuel'''});13 float in 1 | = {150.};
14 int mt1[i] = \{1\};15 asmi[1]. Init (1, mt1, in1, "RadBla");<br>16 float in2[]={75., 150.};
16 float in 2 [] = {75., 150.};
17 int mt2[]={ 3 , 4 } ;
18 | asmi [2]. Init (2, mt2, in2, "CR");
19
20 // AssemblySe t
21 AssemblySet a set;<br>
22 char *name[]=\{"co
        char *name[] = { " core", " radio", " axib", " cr", " crp" };23 a set . PutMaterialName (mednum, name);<br>
24 \quad \text{for (int } i=0; i \leq \text{asmmum}: i++){
         for (int i=0; i \leq a)<br>i + + \}25 aset . PutAsm (asmi[i]);
26 };
27
28 // CartCore
         CartCore cc(14, 14);30 int mp[]={
31 0 , 0 , 0 , 0 , 0 , 0 , 0 , 2 , 2 , 0 , 0 , 1 , 1 , 1 ,
            0, 0, 0, 0, 0, 0, 0, 0, 0, 0, 0, 0, 0, 1, 1, 1,33 \mid 0, 0, 0, 0, 0, 0, 0, 0, 0, 0, 0, 0, 1, 1, 1,34 0 , 0 , 0 , 0 , 0 , 0 , 0 , 0 , 0 , 0 , 1 , 1 , 1 , 1 ,
            0, 0, 0, 0, 0, 0, 0, 0, 0, 0, 0, 0, 1, 1, 1, 1,36 \mid 0, 0, 0, 0, 0, 0, 0, 0, 0, 0, 0, 1, 1, 1, 1,37 0 , 0 , 0 , 0 , 0 , 0 , 0 , 0 , 0 , 1 , 1 , 1 , 1 , 1 ,
            0, 0, 0, 0, 0, 0, 0, 0, 0, 0, 0, 1, 1, 1, 1, 1, 1,39 0 , 0 , 0 , 0 , 0 , 0 , 0 , 0 , 1 , 1 , 1 , 1 , 1 , 1 ,
40 0 , 0 , 0 , 0 , 0 , 0 , 1 , 1 , 1 , 1 , 1 , 1 , 1 , 1 ,
41 0 , 0 , 0 , 1 , 1 , 1 , 1 , 1 , 1 , 1 , 1 , 1 , 1 , 1 ,
42 1 , 1 , 1 , 1 , 1 , 1 , 1 , 1 , 1 , 1 , 1 , 1 , 1 , 1 ,
            43 1 , 1 , 1 , 1 , 1 , 1 , 1 , 1 , 1 , 1 , 1 , 1 , 1 , 1 ,
44 1 , 1 , 1 , 1 , 1 , 1 , 1 , 1 , 1 , 1 , 1 , 1 , 1 , 1 } ;
45 cc. PutAsmMap(mp);
46 cc . PutBoundaryCondition
47 ( " R e f l e c t i v e " , "Vacuum" , " R e f l e c t i v e " , "Vacuum" , "Vacuum" , "Vacuum" ) ;
48 f l o a t xmesh [ ] = { 5 . , 5 . , 5 . , 5 . , 5 . , 5 . , 5 . , 5 . , 5 . , 5 . , 5 . , 5 . , 5 . , 5 . } ;
49 f l o a t ymesh [ ] = { 5 . , 5 . , 5 . , 5 . , 5 . , 5 . , 5 . , 5 . , 5 . , 5 . , 5 . , 5 . , 5 . , 5 . } ;
50 cc. PutWidthXY (xmesh, ymesh);<br>51 cc. PutAsmSet(&aset);
         cc. PutAsmSet(\& as et ):
52
53 // Car tMeshIn fo
54 | CartMeshInfo cmi;
55 int xmf [ ] = { 1 , 1 , 1 , 1 , 1 , 1 , 1 , 1 , 1 , 1 , 1 , 1 , 1 , 1 } ;
56 cmi . PutMeshXYZ (xmf, xmf, 5., cc);
57 };
```
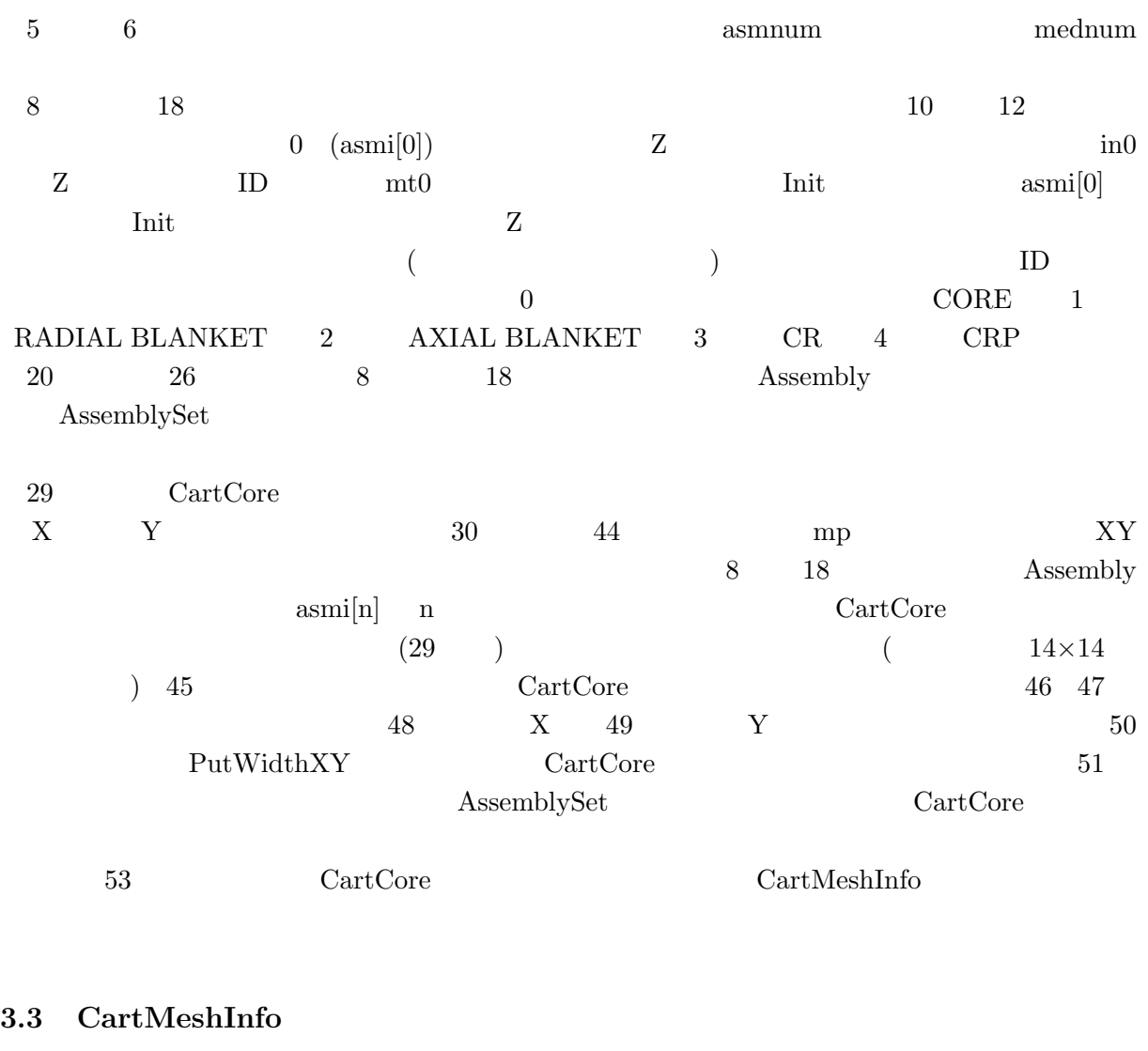

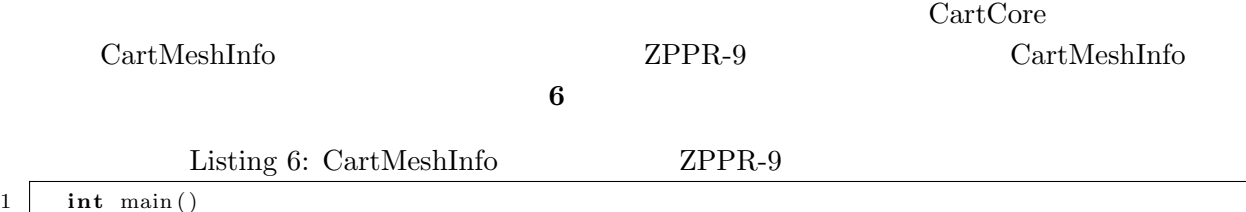

 $\begin{array}{c|c} 1 & \\ 2 & \\ 3 & \end{array}$ *//* **\*\*\*** *ZPPR*−9 RZ : Beff calculation \*\*\*  $\frac{4}{5}$ 5 *// ∗∗∗ Car tMeshIn fo ∗∗∗* 6 | CartMeshInfo cmi;  $7$  | float  $x1$  [] = {88.872, 119.949, 142.594, 159.448};  $8$  | float yl[]= $\{50.876, 76.276, 91.516, 104.81\};$  $9 \mid \text{int } \text{cm} \mid = \{ 18, 6, 5, 3 \};$  $10$  | int  $\text{ym}$  [] = {10, 5, 3, 2}; 11 **int** mat[]=*{*  $\begin{array}{c|c} 12 & 0, 1, 2, 6, \\ 13 & 4, 4, 2, 6, \end{array}$  $4, 4, 2, 6,$  $14$  5, 5, 2, 6,  $\begin{array}{c|c} 15 & 7, 7, 7, 8 \\ 16 & \cdots \end{array}$ 16 *}* ; 17 cmi . PutMeshInfo (4, 4, xm, ym, xl, yl, mat, " cumulative");<br>
18 cmi . PutBoundaryCondition 18 cmi. PutBoundaryCondition<br>19 ("Reflective", "Vacuum","  $(" \n Reflective", "Vacuum", " \n Reflective", "Vacuum" ;"$ 20 *}*

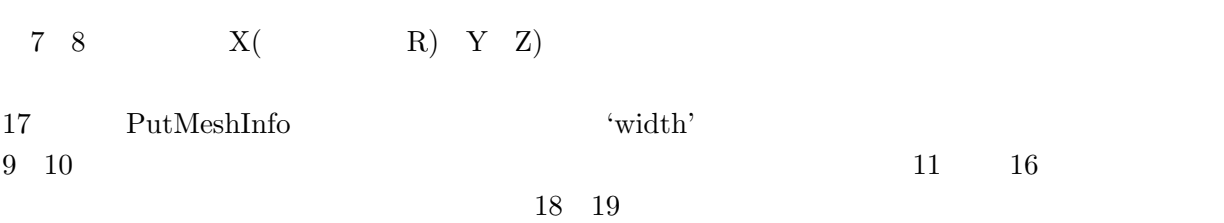

[1] T.Takeda, H.Ikeda, '3-D neutron transport benchmark,' NEACRP-L-330, OECD/NEA Committee on Reactor Physics (NEACRP), (1991).